## Tentamen Programmeringsteknik I 2012-03-14

Skrivtid: 0800-1100 Hjälpmedel: Java-bok

## Tänk på följande

- Det finns en referensbok (Java) hos tentavakten som du får gå fram och läsa men inte ta tillbaka till bänken.
- Skriv läsligt! Använd inte rödpenna!
- Skriv bara på framsidan av varje papper.
- Lägg uppgifterna i ordning. Skriv uppgiftsnummer och pin-kod (eller namn om du saknar sådan) på alla papper. Skriv inte längst upp i vänstra hörnet - det går inte att läsa där efter sammanhäftning.
- Fyll i försättssidan fullständigt.
- Det är principer och idéer som är viktiga. Skriv så att du övertygar examinator om att du har förstått dessa även om detaljer kan vara felaktiga.
- Programkod skall vara läslig dvs den skall vara vettigt strukturerad och indenterad. Namn på variabler, metoder, klasser etc skall vara beskrivande men kan ändå hållas ganska korta.
- Det är totalt 30 poäng på skrivningen. Betygsgränser: 15 ger säkert 3, 21 ger säkert 4, 26 ger säkert 5.

Lycka till!

Tom

## Uppgifter

1. Nedan följer ett program med ett antal inringade begrepp där varje inringning är försedd med en bokstav.

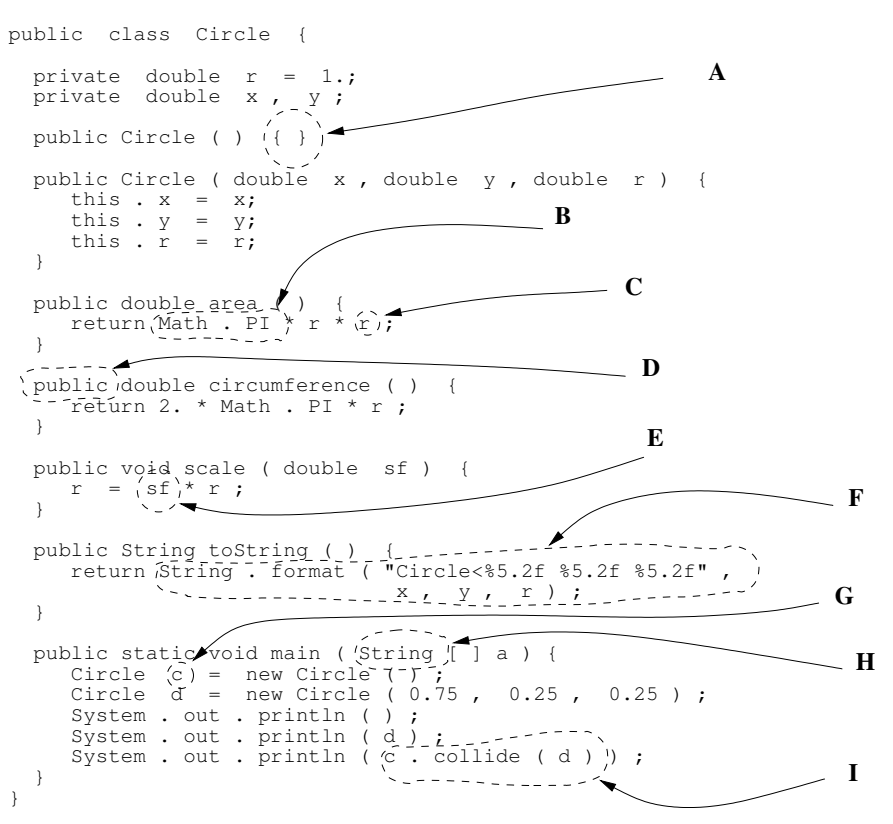

I tabellen nedan finns ett antal begrepp listade. Du skall para ihop begreppen vid bokstäverna med rätt rad i tabellen. Skriv den bokstav som passar för begreppet eller ett  $X$  om det inte finns någon inringning som passar. Svara bara med *ett* alternativ för varje rad! Samma bokstav kan dock förekomma på flera olika rader. Det kan alltså finnas bokstäver som inte har en motsvarande rad och rader som inte har en motsvarande bokstav!

| aktuell parameter | 1              | $\bf I$      |
|-------------------|----------------|--------------|
| formell parameter | $\overline{2}$ | E            |
| lokal variabel    | 3              | G            |
| instansvariabel   | 4              | С            |
| klassnamn         | 5              | H            |
| iteration         | 6              | X            |
| primitiv datatyp  | 7              | $\mathbf{X}$ |
| referensvariabel  | 8              | G            |
| klassmetod        | 9              | F            |
| omslagsklass      | 10             | X            |

Du kan skriva i tabellen och lämna in sidan eller bara ge en följd av par med radnummer och bokstav. (5p)

- 2. Uppgifter till klassen Circle på föregående sida:
	- a) Man kan rikta viss kritik mot den ena av de två konstruktorerna liksom mot en av metoderna? Vilka och vad är kritiken?  $(2p)$

Svar: Konstruktorn med parametrar kontrollerar inte att den givna radien är ickenegativ och scale-metoden kontrollerar inte att skalfaktorn (sf) är ickenegativ

b) Skriv metoden copy() som returnerar en kopia av det egna objektet (2p)

```
Svar: public Circle copy() {
          return new Circle(r, x, y);
         }
```
c) Skriv metoden collide(Circle c) som returnerar true om det egna objektet kolliderar med cirkeln c, annars false. Två cirklar anses kollidera om avståndet mellan deras centrumpunkter är mindre än summan av deras radier.  $(4p)$ 

```
Svar: public boolean collide(Circle c) {
            double dx = x - c.x;double dy = y - c.y;
           double \ddot{d} = Math.sqrt(dx*dx + dy*dy);
           return d \leq r + c.r;}
```
3. Nedan finns delar av en kod som representerar "en värld med cirklar" dvs objekt av typen Circle från föregående uppgifter.

public class CircleWorld {

```
private Circle[] theCircles;
private int n; // Actual number of circles
public CircleWorld(int n) { ... }
public void add(Circle c) { ... }
public int numberOfCollisions() { ... }
```

```
Testprogram:
```
}

```
public void print() {
  String r = \sqrt{m};
  for (int i=0; i<n; i++) {
    System.out.println(theCircles[i]);
  }
}
public static void main(String[] a) {
  int n = 6;
  CircleWorld cw = new CircleWorld(n);
  for (int i= 0; i<n; i++) {
    double r = \text{Math.random}() / 2.;
    double x = Math.random();
    double y = Math.random();
    cw.add(new Circle(x, y, r));
  }
  cw.print();
  System.out.println("Collisions: " +
                      cw.numberOfCollisions());
  cw.add(new Circle());
}
```
> run CircleWorld Circle< 0,46 0,37 0,41> Circle< 0,38 0,74 0,26> Circle< 0,97 0,57 0,26> Circle< 0,93 0,66 0,27> Circle< 0,73 0,82 0,50> Circle< 0,02 0,21 0,36> Collisions: 9 Too many circles >

Output:

a) Skriv klar konstruktorn CircleWorld(int n) som skall skapa en värld med plats för n cirklar (men inte lägga in några). (1p)

```
Svar: public CircleWorld(int n) {
            this.n = 0;
            this.theCircles = new Circle[n];
          \mathbf{I}
```
b) Skriv klar metoden add(Circle c) som lägger till en cirkel till världen. Om den inte får plats skall ett felmeddelade ges och inget inlägg göras. (2p)

```
Svar: public void add(Circle c) {
            if (n==theCircles.length) {
              System.out.println("Too many circles");
              return;
            } else {
              the Circles[n++] = c;}
          }
```
c) Skriv en metod som räknar ut det totala antalet cirkelkollisioner. Metoden skall alltså titta på alla möjliga par av cirklar och se om detta par kolliderar. Vid tre cirklar kan det således vara upp till tre kollisioner (cirkel 1 och 2, cirkel 1 och 3 samt cirkel 2 och 3) vid fyra kan det kan det vara upp till sex kollisioner (1 kolliderar med 2, 3, 4 och 2 kolliderar med 3, 4 och 3 kolliderar med 4). (4p)

```
Svar: public int numberOfCollisions() {
             int ret = 0;
             for (int i=0; i<n-1; i++) {
                for (int j=i+1; j<n; j++) {
                  if (theCircles[i].collide(theCircles[j])) {
                     ret++;
                  }
                }
             }
             return ret;
          }
```
- 4. En prioritetskö är kö där uttagsordningen i första hand styrs av elementens prioritet snarare än deras ankomstordning. Patientköer i sjukhusens akutmottagningar är exempel på sådana köer. Om förhållandena ändras (t ex om någon komplikation tillstöter) så kan prioriteten behöva ändras för redan köande objekt.
	- a) Skriv en klass Patient. Klassen skall representera en patient med namn och prioritet. Namnet och prioriteten skall ges som parametrar till klassens konstruktor. Förutom konstruktorn skall det finnas get-metoder för namn och prioritet, en metod för att ge en ny prioritet samt en toString-metod. Se körexemplet från testprogrammet nedan! (4p)

```
Svar: public class Patient {
         private String name;
         private int prio;
         public Patient(String name, int prio) {
           this.name = name;
           this.prio = prio;
         \mathbf{r}public String toString() {
          return "(" + name + ":" + prio + ")";
          }
         public int getPrio() {
            return prio;
          }
         public String getName() {
          return name;
         }
         public void setPrio(int p) {
            prio = p;
          }
       }
```
b) Nedan finns ett embryo till klassen PriorityQueue:

```
public class PriorityQueue {
   private ArrayList<Patient> q;
   public PriorityQueue() { ... }
   public boolean isEmpty() { ... } // true if the queue is true, else false
   public void put(Patient p) { ... } // puts a patient in the queue
  public Patient get() { ... } // gets the first patient with the highest priority
   public String toString() {
      String r ="";
      for (int i=0; i<q.size(); i++) {
        r = r + q.get(i);if (i < q.size() - 1) { r = r + ", ";}
      }
      return "[" + r + "]";
 }
}
```
Så här kan ett testprogram se ut:

```
med utmatning så här:
```

```
public static void main(String[] args) {
  PriorityQueue pq = new PriorityQueue();
  for (int i=0; i<5; i++) {
    String name = "" + (char)('a' + i);int prio = (int)(Math.random()*6);
    Patient p = new Patient (name, prio);
    pq.put(p);
  }
  System.out.println("Aktuell kö: " + pq);
  System.out.println("Patient ut: " + pq.get());
  System.out.println("Patient ut: " + pq.get());
 System.out.println("Aktuell kö: " + pq);
  pq.put(new Patient("Mx X", 10));
  System.out.println("Aktuell kö: " + pq);
 while (!pq.isEmpty()) {
    System.out.println("Patient ut: " + pq.get());
 }
}
                                                     Aktuell kö: [(a:2), (b:4), (c:1), (d:5), (e:1)]
                                                     Patient ut: (d:5)
                                                     Patient ut: (b:4)
                                                     Aktuell kö: [(a:2), (c:1), (e:1)]Mktuell kö: [(a:2), (c:1), (e:1), (Mx X:10)]
                                                     Patient ut: (Mx X:10)
                                                     Patient ut: (a:2)
                                                     Patient ut: (c:1)
                                                     Patient ut: (e:1)
```
Skriv klar konstruktorn, metoden isEmpty() (enligt kommentarerna), metoden put (enligt kommentar och testkörning) samt metoden get.

Metoden get skall leta upp patienten med högst prioritet, ta ut den ur kön och returnera den. Om det finns flera patienter som har den högsta prioriteten skall den som stått längst tid i kön tas. Om kön är tom skall null returneras.

Observera att du kan få en del ledning genom att studera de delar av koden som är given inklusive testprogrammet. (6p)

```
Svar: public PriorityQueue() {
           q = new ArrayList<Patient>();
         }
         public boolean isEmpty() {
           return q.size()==0;
         }
         public void put(Patient p) {
           q.add(p); // Put new patients in the end of the queue so
                     // the order in the list reflects the arrival order
         }
         public Patient get() {
           if (q.size() == 0) { // If the queue is empty
            return null;
           }
           int j = 0;
           for (int i = 1; i < q.size(); i++) {
            if (q.get(i).getPrio() > q.get(j).getPrio()) {
              j = i;
            }
           }
           return q.remove(j);
         }
```